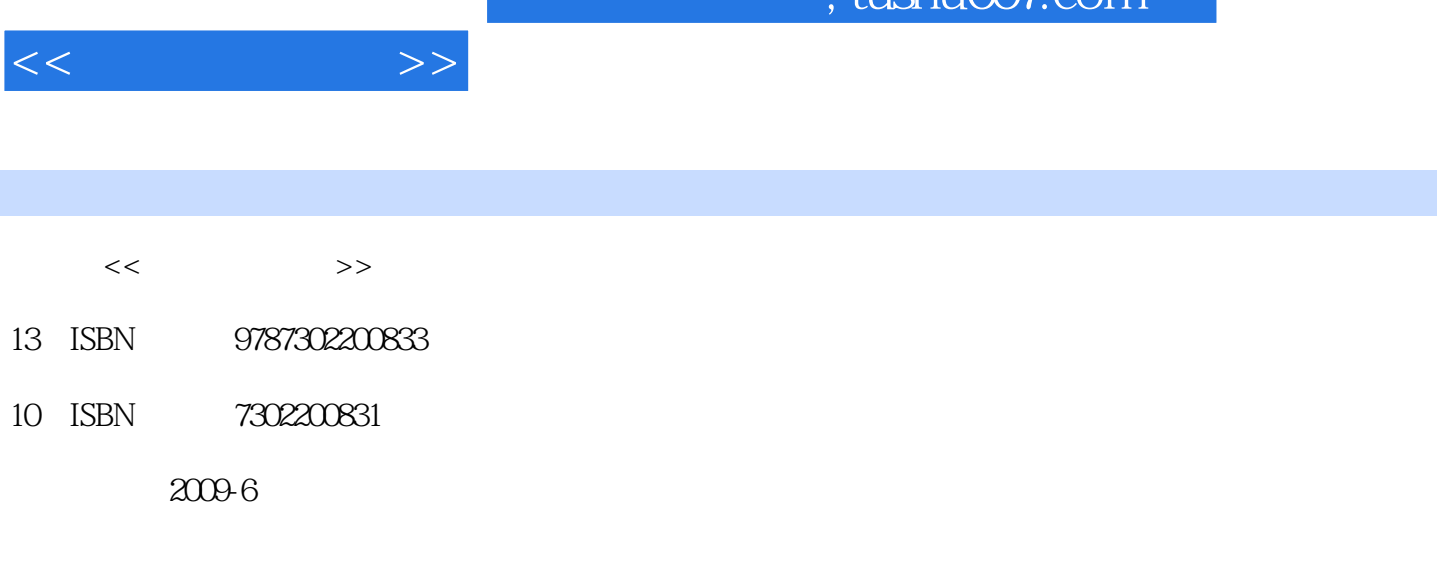

 $\frac{1}{\pi}$ ıchu $\frac{1}{\pi}$ 

Williams, B.K, Saw, Saw,

页数:702

PDF

更多资源请访问:http://www.tushu007.com

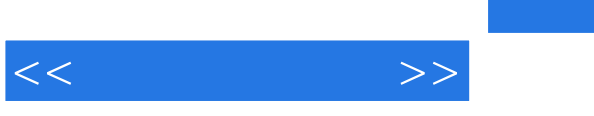

## , tushu007.com

## $\gamma$  $\frac{7}{4}$  $7$  $\frac{7}{10}$

*Page 2*

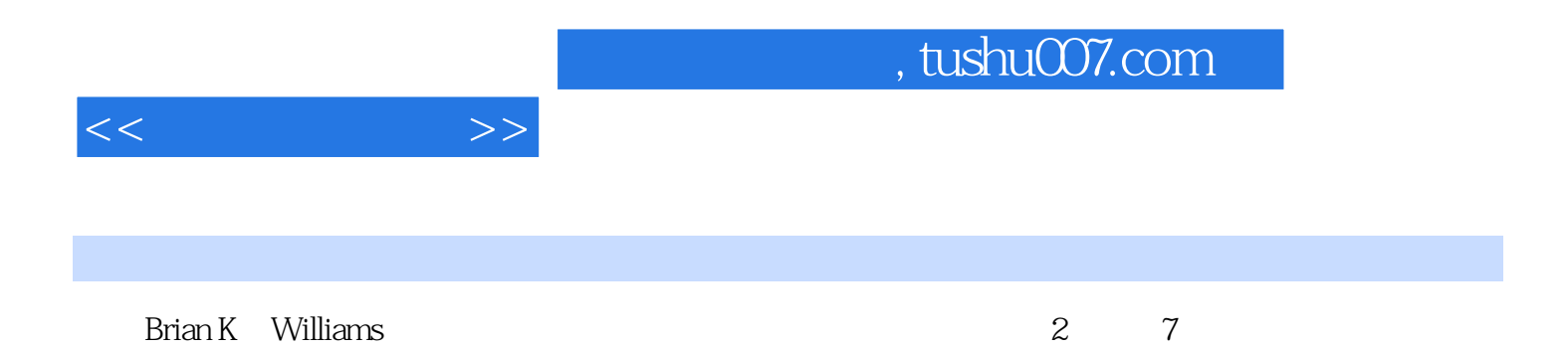

 $,$  tushu007.com

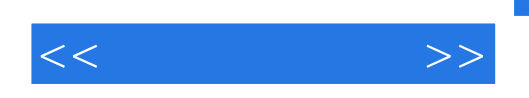

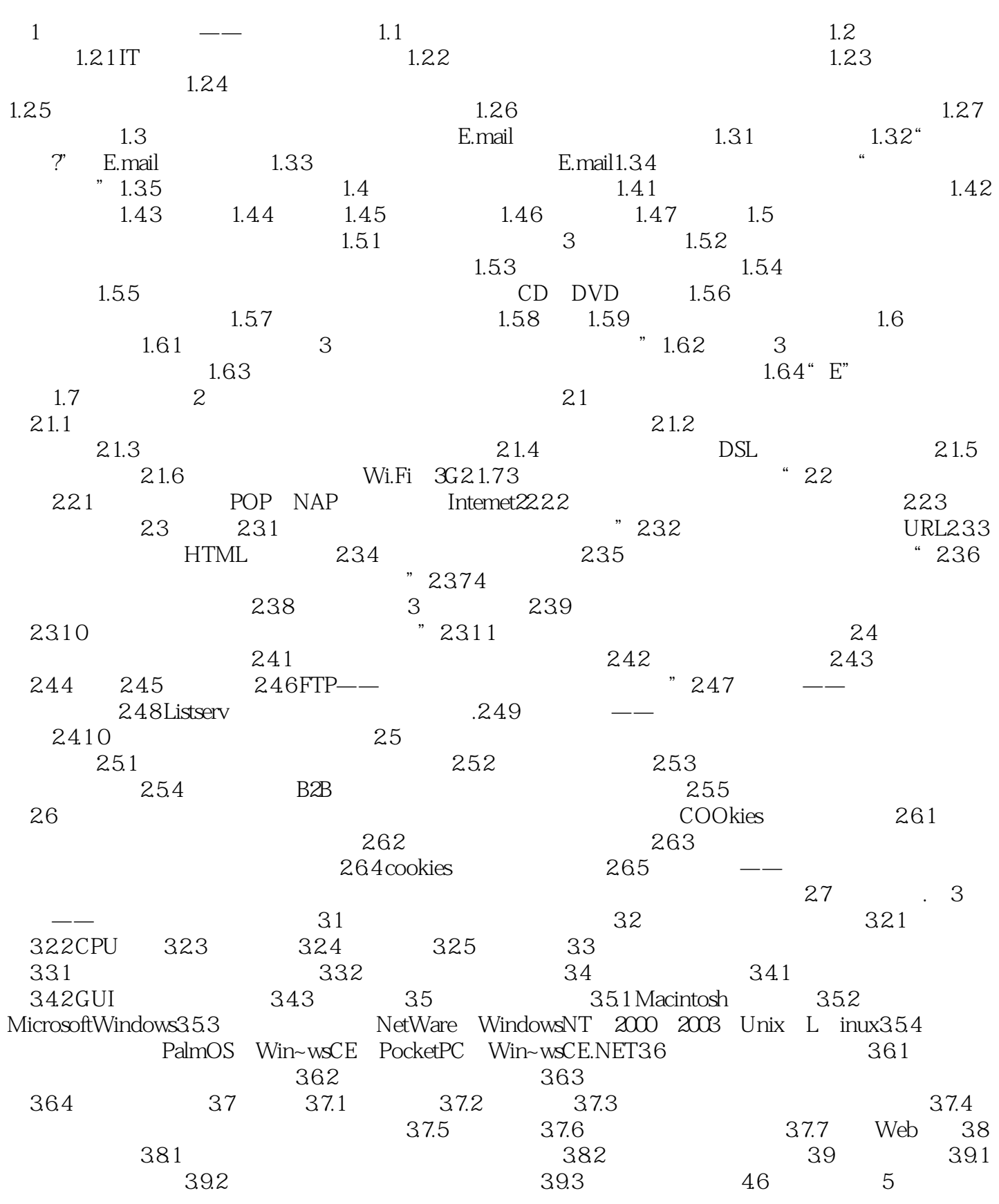

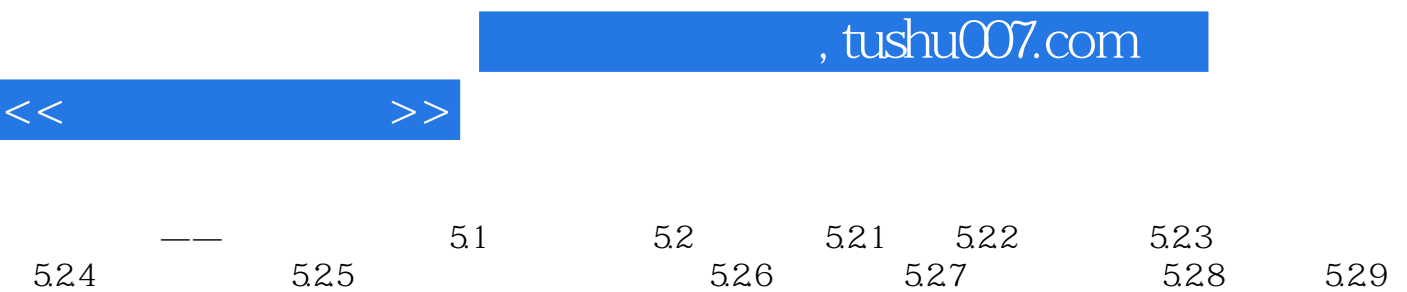

 $5.210$ 

 $<<$  and  $>>$ 

军刀"一样。

## , tushu007.com

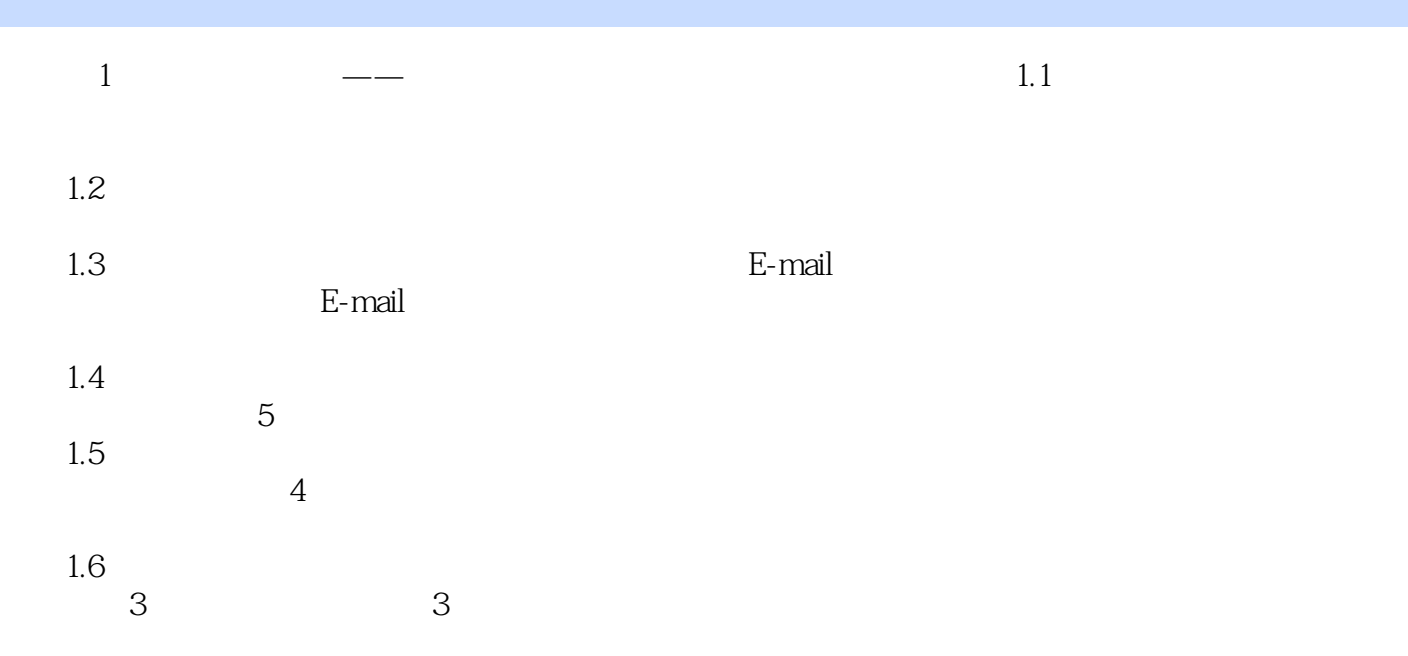

 $\frac{1}{\sqrt{1-\frac{1}{\sqrt{1-\frac{1$ 

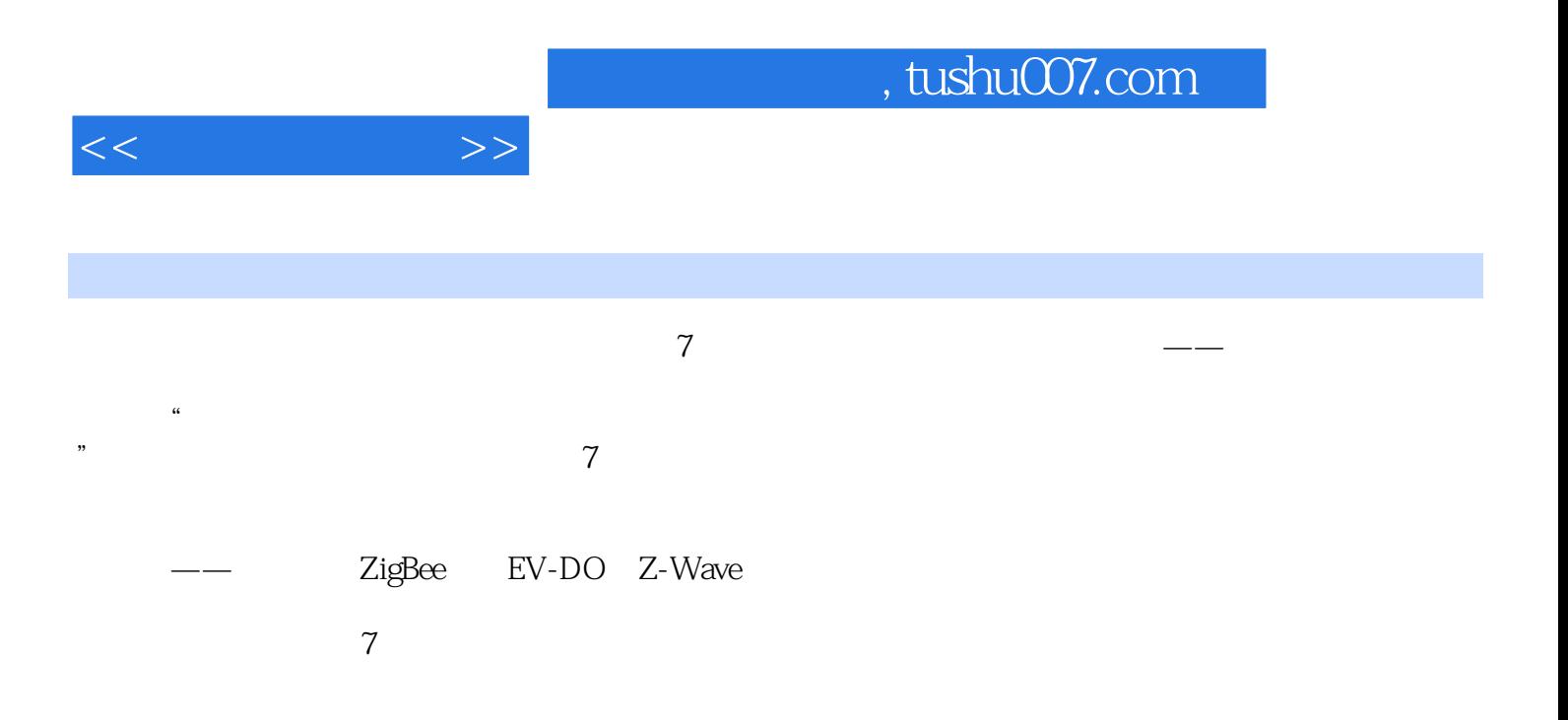

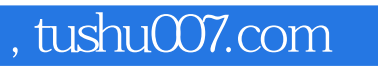

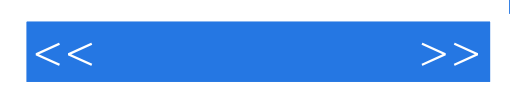

本站所提供下载的PDF图书仅提供预览和简介,请支持正版图书。

更多资源请访问:http://www.tushu007.com